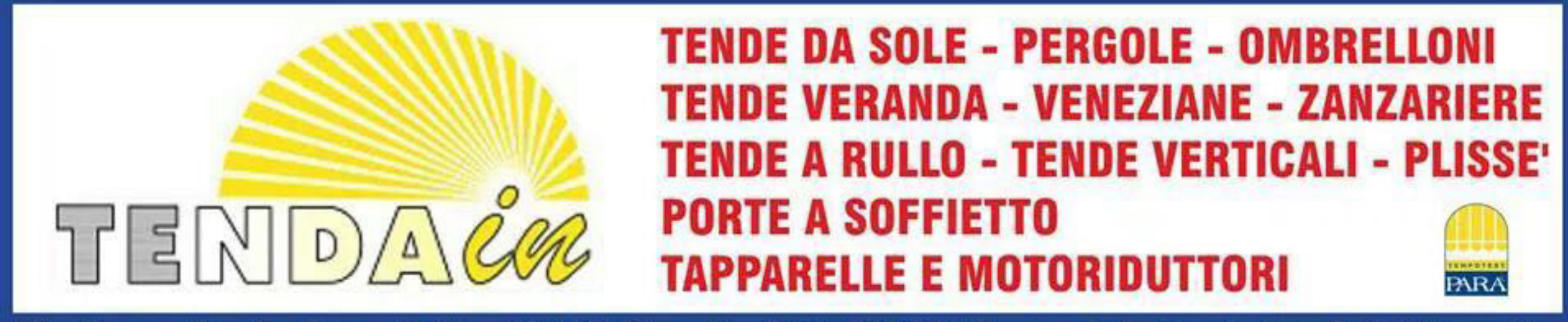

## Via Domenico fontana, 93A - 80128 Napoli - 081.5456099 - tendain.tendedasole@libero.it

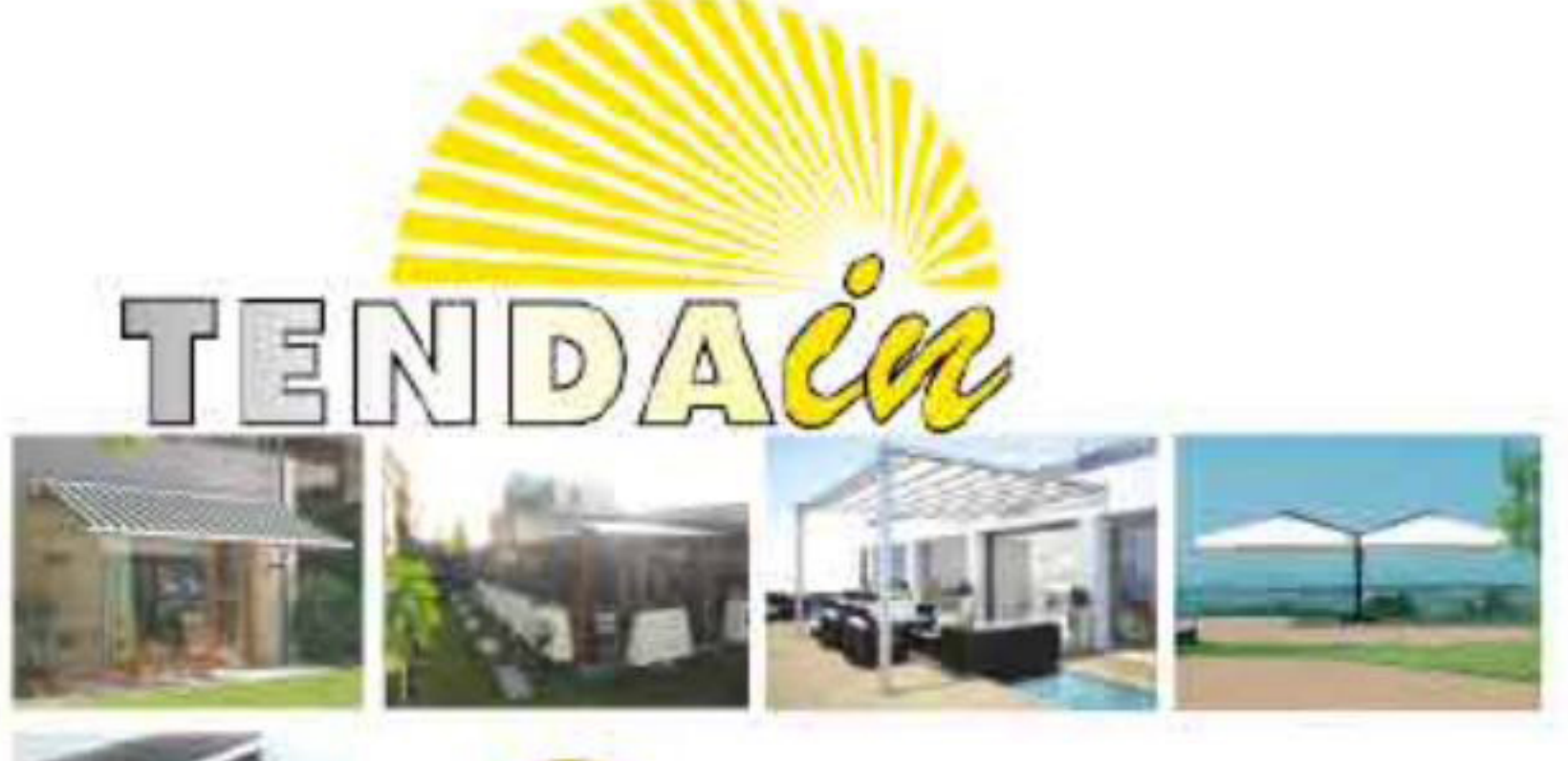

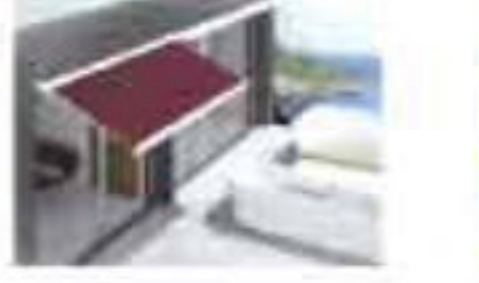

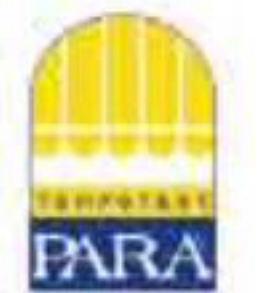

SENVIZIO CLEATI 081.5456099

> **ITIGALD OILSTER** 338.2383303

## **OFFERTISSIMA**

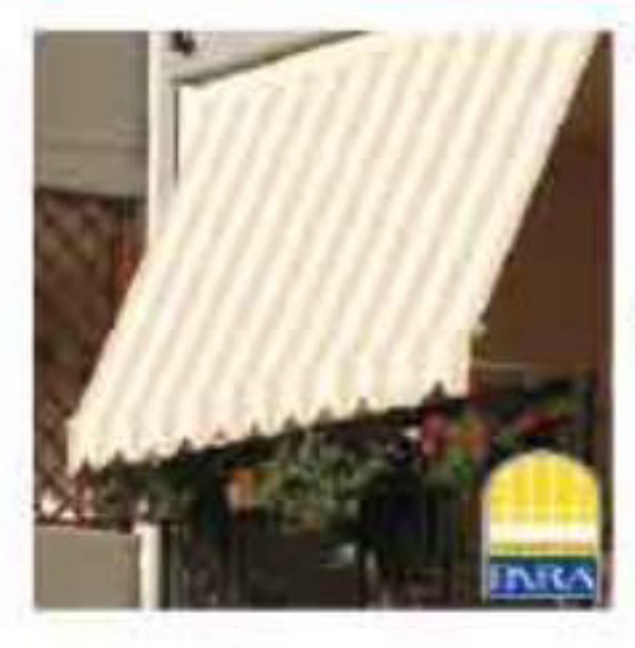

## **ENDA A CADUTA 240\*260 CORREDATA DI CASSONETTO TESSUTO TEMPOTEST**

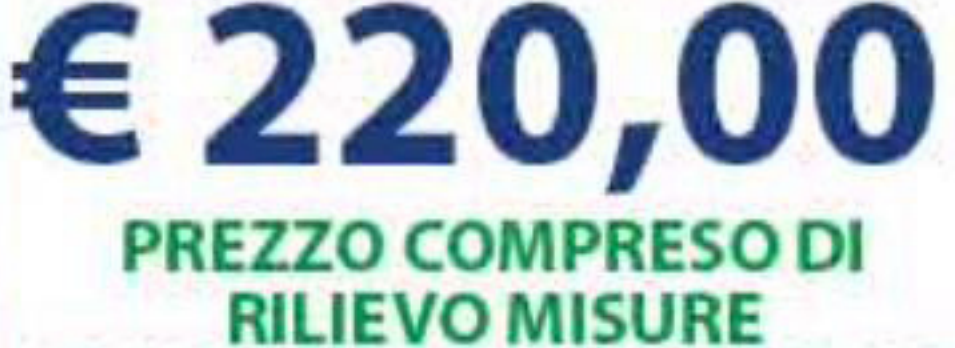

**TRASPORTO E MONTAGGIO** 

## SCON **FINO AL** SUTUTTI I MODELLI 3 **DI ZANZARIERE**

**SHOWROOM** in Via Domenico Fontana, 93/A E-mail: tendain.tendedasole@libero.it Tel.081.5456099 / 338.2383303

**SEGLICISU TENDANNINPOLI** 

> **SEGUICI SU Cendain Snc**